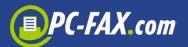

# **PC-FAX.com FreeFax**

*FreeFax* from PC-FAX.com is the perfect mobile fax solution for everyone who does not have to send as many faxes. With the *FreeFax* app you can send 1 fax page per day for free to 50 countries worldwide – **without registration**.

*FreeFax* offers the following types of fax transmission:

- Photo fax
- Text fax
- Adobe PDF/Microsoft Word<sup>®</sup>/Microsoft Excel<sup>®</sup>/Text Document Fax
- Document from mail attachment
- Document from cloud (Dropbox, Google Drive)

Via registration on the website <u>www.pc-fax.com</u> you can send faxes, SMS and mail letters (Germany only) even cheaper.

| Tou currs | end taxes with the meet ax to the following countries. |         |               |  |  |
|-----------|--------------------------------------------------------|---------|---------------|--|--|
| +54       | Argentina                                              | +81     | Japan         |  |  |
| +61       | Australia                                              | +423    | Liechtenstein |  |  |
| +43       | Austria                                                | +352    | Luxembourg    |  |  |
| +351      | Azores                                                 | +351291 | Madeira       |  |  |
| +32       | Belgium                                                | +60     | Malaysia      |  |  |
| +55       | Brazil                                                 | +377    | Monaco        |  |  |
| +1        | Canada                                                 | +31     | Netherlands   |  |  |
| +56       | Chile                                                  | +64     | New Zealand   |  |  |
| +86       | China                                                  | +47     | Norway        |  |  |
| +57       | Colombia                                               | +48     | Poland        |  |  |
| +385      | Croatia                                                | +351    | Portugal      |  |  |
| +357      | Cyprus                                                 | +7      | Russia        |  |  |
| +45       | Denmark                                                | +378    | San Marino    |  |  |
| +372      | Estonia                                                | +65     | Singapore     |  |  |

You can send faxes with the *FreeFax* to the following countries:

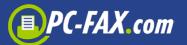

| +358  | Finland   | +421  | Slovakia           |
|-------|-----------|-------|--------------------|
| +33   | France    | +386  | Slovenia           |
| +49   | Germany   | +27   | South Africa       |
| +30   | Greece    | +34   | Spain              |
| +1808 | Hawaii    | +46   | Sweden             |
| +852  | Hong Kong | +41   | Switzerland        |
| +36   | Hungary   | +886  | Taiwan             |
| +354  | Iceland   | +1340 | U.S Virgin Islands |
| +353  | Ireland   | +44   | United Kingdom     |
| +972  | Israel    | +1    | United States      |
| +39   | Italy     | +379  | Vatican City       |

### Your Android App for successful fax transmission

The App consists of the following folders: Outbox, Sent, Drafts, Errors, Trash.

When you send a fax, it first appears in the "Outbox" folder. After transmission, the document is filed in the "Sent" folder. All documents you have filed in draft form are stored in the "Drafts" folder.

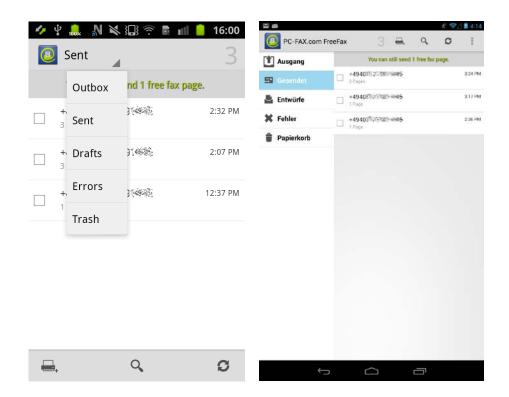

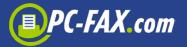

If you click on a fax on the list, you can see the status of the sent fax or see the date, number of pages and the sent document itself. From here you can resend the fax (by clicking on the fax icon), delete it, or send it by e-mail.

|           |   | <b>%</b> |              |        | etil       |      | 16:00 |
|-----------|---|----------|--------------|--------|------------|------|-------|
| Recipient |   |          | -            | +494(  | ) <u>M</u> |      | inats |
| Date      |   | ١        | May 29       | 9, 201 | 3 12       | :37: | 11 PM |
| Pages     |   |          |              |        |            |      | 1     |
| Job Id    |   |          |              |        | 2          | 205  | 36461 |
| Status    |   |          |              |        |            |      | Sent  |
| test      |   |          |              |        |            |      |       |
|           | Û |          | $\checkmark$ |        | <          |      | >     |

If there was a problem in transmitting the fax, it will be placed in the Errors folder. You can check the cause of the error in the Status Field.

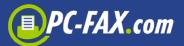

| 🍫 🖞 👧     | N X  | }🗔 🐬 🗈 📶 📒 16:0                | 01 |
|-----------|------|--------------------------------|----|
| < 🔲 Erro  |      |                                |    |
| Recipient |      | +4922                          | 22 |
| Date      |      | May 29, 2013 2:10:51 P         | М  |
| Pages     |      |                                | 3  |
| Job Id    |      | 2053656                        | 54 |
| Status    |      | No Service 🚺                   |    |
|           | Shov | v document                     |    |
|           |      |                                |    |
|           |      |                                |    |
|           |      |                                |    |
|           |      |                                |    |
|           |      |                                |    |
|           | 1    | $\checkmark$ $\langle \rangle$ |    |

The following statuses are possible:

- In Progress The fax was transferred to the server but has not yet been sent
- Sent The fax was sent
- **Busy** We repeatedly attempted to establish a connection after 3, 5, and 10 minutes, but the line was busy every time
- No Answer The other party did not answer the call
- Voice Unable to establish a fax connection. Either the fax machines are incompatible or the other party is not a fax machine
- **No Service** The dial up failed at the ISDN level. No connection can be made at this number
- Send-Fail An ongoing fax transmission was aborted due to an error

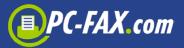

## How to send a fax

To send a fax, please click on the fax icon at the bottom left:

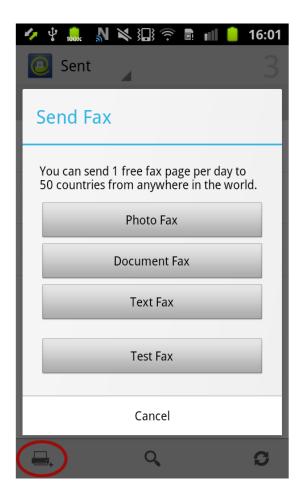

#### Photo Fax, it was never so easy to fax

On the go – where ever you are – sending a fax was never as easy as it is now with the Photo Fax function from *FreeFax*.

Start the "Photo Fax" function and photograph the document you wish to fax. Make sure you have adequate light to achieve optimum results. After taking the photo, determine the area that constitutes the document. You can easily correct this with your finger.

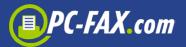

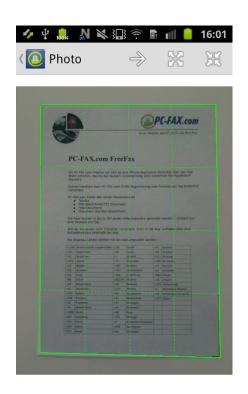

When you click on the arrow to the right, the photo is converted into black-and-white fax format and you can send the document as a fax. Alternatively you can send the document by email or store it in the Gallery or the App Documents Directory.

| en, weiche den Nutzern i<br>liert kann PC-FAX.com C<br>bietet den reinen Faxver<br>Word/Excel/TXT Dokume<br>Dokument<br>ment aus Mail-Attachmei                                                                                                    | FreeFax<br>FAX.de eine iPhone-Applick<br>lutzern vordergründig eine<br>Ax.com OHNE Registrierung<br>In Faxrersand als<br>Dokument                                                                                                    | polication kosterio<br>eine kosteniose f                                                          | se Fax-Applikation                                                                                                    |
|----------------------------------------------------------------------------------------------------|----------------------------------------------------------------------------------------------------|---------------------------------------------------------------------------------------------------|----------------------------------------------------------------------------------------------------|
| om FreeFax will FAX.de<br>on, welche den Nutzenn<br>liert kenn PC-FAX.com C<br>bietet den reinen Faxver<br>ix<br>word/Excel/TXT Dokume<br>Dokument<br>men in bis zu 50 Länder<br>pro Tag.<br>ender mehr Faxselten ve                                                                                                    | FreeFax<br>fax.de eine iPhone-Applick<br>uitzen vorderpründig eine<br>vorderpründig eine<br>n Faxversand eis<br>bokument                                                                                                    | ste Schrif<br>pplication kosterio<br>eine kosteniose F<br>erung eine Faxsete                      | terios über den App<br>se Fax-Applikation                                                                                                   |
| om FreeFax will FAX.de<br>on, welche den Nutzenn<br>liert kenn PC-FAX.com C<br>bietet den reinen Faxver<br>ix<br>word/Excel/TXT Dokume<br>Dokument<br>men in bis zu 50 Länder<br>pro Tag.<br>ender mehr Faxselten ve                                                                                                    | FAX.de eine iPhona-Applic<br>lutzem vordergründig eine<br>X.com OHNE Registrierung<br>n Faxversand als<br>Dokument<br>tachment                                                                                                    | eine kosteniose F                                                                                 | se Fax-Applikation                                                                                                    |
| om FreeFax will FAX.de<br>on, welche den Nutzenn<br>liert kenn PC-FAX.com C<br>bietet den reinen Faxver<br>ix<br>word/Excel/TXT Dokume<br>Dokument<br>men in bis zu 50 Länder<br>pro Tag.<br>ender mehr Faxselten ve                                                                                                    | FAX.de eine iPhona-Applic<br>lutzem vordergründig eine<br>X.com OHNE Registrierung<br>n Faxversand als<br>Dokument<br>tachment                                                                                                    | eine kosteniose F                                                                                 | se Fax-Applikation                                                                                                    |
| en, welche den Nutzem +<br>liert kenn PC-FAX.com C<br>bietet den reinen Faxver ix-<br>Vord/Exce/TXT Dokume<br>Dokument<br>ment aus Mail-Attachmei<br>nen in bis zu 50 Länder<br>ipro Tag.<br>ender mehr Faxselten ve                                                                                                    | lutzem vordergründig eine<br>X.com OHNE Registrierung<br>n Faxversand als<br>Dokument<br>itachment                                                                                                    | eine kosteniose F                                                                                 | se Fax-Applikation                                                                                                    |
| bietet den reinen Faxver<br>ix<br>Word/Excel/TXT Dokume<br>Dokument<br>ment aus Mail-Attachmei<br>nen in bis zu 50 Länder<br>i yro Tag.                                                                                                    | n Faxversand als<br>Dokument<br>Ltachment                                                                                                    |                                                                                                   | sete pro Tag kostenfrei                                                                                                    |
| xX<br>Vord/Excel/TXT Dokume<br>Dokument<br>ment aus Mail-Attachmei<br>nen in bis zu 50 Länder<br>pro Tag.<br>ender mehr Faxseiten vo                                                                                                    | Dokument                                                                                                    |                                                                                                   |                                                                                                    |
| Dokument<br>ment aus Mail-Attachmei<br>nen in bis zu 50 Länder<br>pro Tag.<br>ender mehr Faxseiten ve                                                                                                    | tachment                                                                                                    | 3.1.2                                                                                             |                                                                                                    |
| pro Tag.<br>ender mehr Faxseiten ve                                                                                                    | Länder völlig kostenfrei gu                                                                                                    |                                                                                                   |                                                                                                    |
| inder mehr Faxseiten ve<br>on Innerhalb der App.                                                                                                    |                                                                                                    | rei gesendet werde                                                                                | erden - limitiert auf                                                                                                    |
| Länder können mit der                                                                                                    | App.                                                                                                    |                                                                                                   | ufladen 4ber eine                                                                                                    |
| nische Jungferninsein + 39                                                                                                    |                                                                                                    | 441 Schut                                                                                         | chuey                                                                                                    |
| ien - +81                                                                                                    |                                                                                                    |                                                                                                   | ungapur .                                                                                                    |
|                                                                                                    |                                                                                                    | +421 Signal                                                                                       |                                                                                                    |
|                                                                                                    | +57 Kolumbien                                                                                                    | + 386 Slowe                                                                                       |                                                                                                    |
|                                                                                                    |                                                                                                    |                                                                                                   |                                                                                                    |
| +385                                                                                                    |                                                                                                    | + 34 Scene                                                                                        |                                                                                                    |
| +315                                                                                                    | +423 Lechtenstein                                                                                                    | -27 56.04                                                                                         | Ludefrite e                                                                                                    |
| +385<br>+423<br>+352                                                                                                    | +423 Lechtenstein<br>+352 Luxemburg                                                                                                    | + 27 Sudah<br>+ 865 Tarvas                                                                        | Gulafrika<br>Tarvan                                                                                                    |
| + 385<br>+ 423<br>+ 352<br>+ 3512                                                                                                    | +423 Lechtenden<br>+352 Lucemburg<br>+351291 Redeire                                                                                                    | -27 56.04                                                                                         | Eusania<br>Ianani<br>Ingarn                                                                                                    |
| +385<br>+423<br>+352<br>+3512<br>tand +66                                                                                                    | +423 Lechtenstein<br>+352 Lusemburg<br>+351291 Madera<br>+60 Malaysia                                                                                                    | + 27 Stote4<br>+ 886 Tarvas<br>+ 36 Unger<br>+ 379 Vetex                                          | Eusania<br>Ianani<br>Ingarn                                                                                                    |
| +385<br>+423<br>+352<br>+3512<br>tand +66                                                                                                    | +423 Lechtendem<br>+352 Luxemburg<br>+351291 Maderra<br>+60 Halaysia<br>+377 Honaco                                                                                                    | + 27 Sludar<br>+ 886 Tanaa<br>+ 36 Ungar<br>+ 379 Virtus<br>+ 1 Veren                             | Cuculinia<br>Iaruan<br>Jingarn<br>Vetikanetark                                                                                              |
| +385<br>+423<br>+352<br>+3512<br>tand +60<br>rk +377                                                                                                    | +423 Lechtendem<br>+352 Luxemburg<br>+351291 Madera<br>+60 Halaysia<br>+377 Honaco<br>+64 Seuserand                                                                                                    | + 27 Sludar<br>+ 886 Tanaa<br>+ 36 Ungar<br>+ 379 Virtus<br>+ 1 Veren                             | Ludahisa<br>Jawan<br>Jagarn<br>Inteanuto:X<br>Perengtos Staaten<br>Perengtos Staaten                                                        |
| +385<br>+423<br>+352<br>+3512<br>ked +66<br>rk +377<br>+64                                                                                                    | +423 Lechtenstein  +352 Livemburg  +351291 Rickers  +66 Ralarsia  -377 Ronaco  -64 Reuserland  +31 Redenance                                                                                                    | - 37 Sudah<br>- 385 Tanua<br>- 36 Ungar<br>- 379 Vatas<br>- 11 Veren<br>- 46 Veren                | Ludahisa<br>Jawan<br>Jagarn<br>Inteanuto:X<br>Perengtos Staaten<br>Perengtos Staaten                                                        |
| + 385<br>+ 423<br>+ 352<br>+ 3522<br>(and + 66<br>rk + 377<br>+ 66<br>+ 64<br>+ 21                                                                                                    | -+23 Lechtenstein                                                                                                    | - 37 Sudah<br>- 385 Tanua<br>- 36 Ungar<br>- 379 Vatas<br>- 11 Veren<br>- 46 Veren                | Ludahisa<br>Jawan<br>Jagarn<br>Inteanuto:X<br>Perengtos Staaten<br>Perengtos Staaten                                                        |
| + 385<br>+ 423<br>+ 352<br>+ 352<br>+ 352<br>+ 352<br>+ 352<br>+ 352<br>+ 352<br>+ 457<br>+ 417<br>+ 417                                                                                                    | +43      Lechtenstein        +32      Lucenburg        +35191      Recers        +35192      Recers        +377      Ronaco        +64      Reuserand        +31      Rederlande        +31      Rederlande        +31      Rederlande        +43      Österrech                                                                                                    | - 37 Sudah<br>- 385 Tanua<br>- 36 Ungar<br>- 379 Vatas<br>- 11 Veren<br>- 46 Veren                | Ludahisa<br>Jawan<br>Jagarn<br>Inteanuto:X<br>Perengtos Staaten<br>Perengtos Staaten                                                        |
| + 315<br>+ 423<br>+ 3512<br>+ 3512<br>+ 3512<br>+ 466<br>+ 471<br>+ 471<br>+ 471<br>+ 471<br>+ 471<br>+ 471<br>+ 471<br>+ 471<br>+ 471<br>+ 471<br>+ 471<br>+ 471<br>+ 471<br>+ 471<br>+ 471<br>+ 473<br>+ 473<br>+ 4 | +23 Lechtmiten  +25 Lutembry  -251291 Keders  +377 Rinkors  -4 Recent  -41 Recent  -41 Recent  -41 Recent  -43 Otterrech  -43 Diterrech  -44  -451 Rinkors                                                                                                    | - 27 Eldan<br>- 886 Taras<br>- 56 Urger<br>- 329 Varias<br>- 1 Veren<br>- 46 Veren<br>- 257 Zyper | Ludahisa<br>Jawan<br>Jagarn<br>Inteanuto:X<br>Perengtos Staaten<br>Perengtos Staaten                                                        |
| + 285<br>+ 429<br>+ 439<br>+ 435<br>+ 435<br>+ 445<br>+ 447<br>+ 441<br>+ 441<br>+ 441<br>+ 441<br>+ 441<br>+ 441<br>+ 441<br>+ 441<br>+ 441<br>+ 441<br>+ 441<br>+ 441<br>+ 451<br>+ 451<br>+ 455<br>+ 455<br>+                                                                                                    | +423 Lechtmiten  +523 Luiemburg  -512921 Roders  +664 Relaris  -64 Relaris  -64 Relaris  -64 Relaris  -64 Relaris  -64 Relaris  -64 Relaris  -64 Relaris  -64 Relaris  -64 Relaris  -64 Relaris  -64 Relaris  -64 Relaris  -64 Relaris                                                                                                    | - 27 Eldan<br>- 886 Taras<br>- 56 Urger<br>- 329 Varias<br>- 1 Veren<br>- 46 Veren<br>- 257 Zyper | Ludahisa<br>Jawan<br>Jagarn<br>Inteanuto:X<br>Perengtos Staaten<br>Perengtos Staaten                                                        |
| +315<br>+ (43)<br>+ (52)<br>+ (52)<br>+ (52)<br>+ (52)<br>+ (64)<br>+ (64)<br>+ (64)<br>+ (64)<br>+ (72)<br>+ (72)<br>+                                                                                                    | - 433 Leaftenden<br>- 432 Leafterden<br>- 33125 Recen<br>- 66 Reisna<br>- 66 Reisna<br>- 67 Reisna<br>- 68 Reisna<br>- 68 R | - 27 Eldan<br>- 886 Taras<br>- 56 Urger<br>- 329 Varias<br>- 1 Veren<br>- 46 Veren<br>- 257 Zyper | Ludahisa<br>Jawan<br>Jagarn<br>Inteanuto:X<br>Perengtos Staaten<br>Perengtos Staaten                                                        |
| nische Jungfern<br>lien                                                                                                    | nen r                                                                                                    | o der App.<br>nen mit der App angewähl<br>vesein +39 Zalien                                       | o der App.<br>ten mit der App angewählt werden:<br>unsein +39 Zaiten 441 5<br>+81 Jacen 465 5<br>+81 Jacen 465 5<br>+83 +57 Kolumben +386 5 |

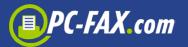

After clicking on the Send Icon, you only need to enter the recipient's fax number.

**Important:** Please always enter the numerical code for the target country first and, if necessary, omit the '0' in the area code for incountry calls (e.g. for Germany, a fax to 040-123456 is entered as +4940123456).

With the '+' icon, the user can look up the fax number on the saved contacts list. The last fax number dialed is always suggested.

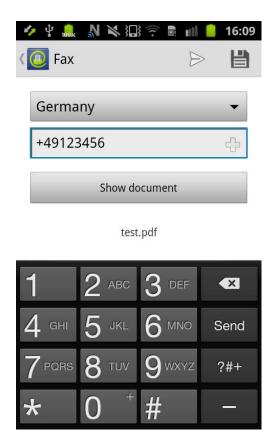

#### Fax saved documents

You can file your documents in the cloud (Google Drive<sup>®</sup>, OneDrive<sup>®</sup>, Dropbox<sup>®</sup>) and then fax them easily with this app. You can transfer the documents to the app's memory just as well.

To fax these documents, click on "Document Fax" and select the document.

After you enter the fax number, the document is faxed.

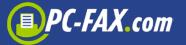

| <b>L</b>       | 鵳 🔊 🗙 🗔 🐬 🗟 📶 🛑 16                                                          | :01 |
|----------------|-----------------------------------------------------------------------------|-----|
|                | Sent                                                                        | 3   |
| Sen            | nd Fax                                                                      |     |
| You o<br>50 co | can send 1 free fax page per day to<br>ountries from anywhere in the world. |     |
|                | Photo Fax                                                                   |     |
|                | Document Fax                                                                |     |
|                | Text Fax                                                                    |     |
|                | Test Fax                                                                    |     |
|                | Cancel                                                                      |     |
| <b>-</b> ,     | ۹ و                                                                         | >   |
| n de           |                                                                             | :02 |
|                | 🔤 elect a file                                                              | .02 |
|                | Dropbox                                                                     |     |
|                | SkyDrive                                                                    |     |
|                | GoogleDrive                                                                 |     |
|                | External storage                                                            |     |
| DOC            | <b>test.doc</b><br>May 29, 2013 3:05:38 PM<br>875 KB                        |     |
| JPG            | <b>test.jpg</b><br>May 29, 2013 3:05:47 PM<br>1 MB                          |     |
| PDF            | <b>test.pdf</b><br>May 29, 2013 3:05:22 PM<br>38 KB                         |     |

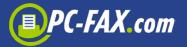

You can transfer documents in the *FreeFax* App Directory with the use of a computer browser. To do so, you must activate "File Server" under Settings. A special IP address will be displayed. Enter this IP into your computer and the upload page of the App appears.

To access documents stored in the cloud, you must first store your access data under Settings.

| 🐓 🖞 鵳 🔊 🔌 🏭 🛜 🗟 📶 📒 16:11                                                                                                    |
|----------------------------------------------------------------------------------------------------|
| < 🔟 Settings                                                                                                    |
| the fax device and at the top of the fax — — — — — — — — — — — — — — — — — — —                                                                     |
| Restore fax pages<br>You can restore here your bought fax pages.                                                                                   |
| Cloud storage                                                                                                    |
| Google Drive                                                                                                    |
| Link to Dropbox                                                                                                    |
| Sign in to SkyDrive                                                                                                    |
| File server                                                                                                    |
| File server<br>To access saved documents in the app,<br>enter the following url with your<br>browser on the computer:<br>http://172.20.20.155:8831 |

#### You can even send a Text Fax...

With the "Text Fax" function, you can create a text with the keypad and send the SMS message as a fax.

You can also store the fax in the Drafts folder and send it later (you must click on the Disk Icon in the upper right hand corner).

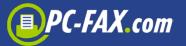

| 🐓 😲 💑                      | <b>№ № 3⊡</b><br>t                                                                  | }<br><br><br><br>   | <b>16:01</b> |  |  |  |  |
|----------------------------|-------------------------------------------------------------------------------------|---------------------|--------------|--|--|--|--|
| Send I                     | Fax                                                                                 |                     |              |  |  |  |  |
| You can s<br>50 count      | You can send 1 free fax page per day to<br>50 countries from anywhere in the world. |                     |              |  |  |  |  |
|                            | Phote                                                                               | o Fax               |              |  |  |  |  |
|                            | Docum                                                                               | ent Fax             |              |  |  |  |  |
|                            | Text                                                                                | : Fax               | >            |  |  |  |  |
|                            | Test                                                                                | Fax                 |              |  |  |  |  |
|                            | Car                                                                                 | ncel                |              |  |  |  |  |
|                            | c                                                                                   | 2                   | C            |  |  |  |  |
| 🍫 ψ 🔔                      | N X 30                                                                              | **                  | 16:09        |  |  |  |  |
| 100%                       |                                                                                     |                     |              |  |  |  |  |
| < 🚺 Text                   | Fax                                                                                 |                     |              |  |  |  |  |
| < 💽 Text<br>Germa          |                                                                                     |                     | •            |  |  |  |  |
|                            | ny                                                                                  |                     | > <b>₽</b>   |  |  |  |  |
| Germa                      | ny<br>456                                                                           |                     | •            |  |  |  |  |
| Germa<br>+49123<br>Fax cor | ny<br>456                                                                           | B<br>3 Def          | •            |  |  |  |  |
| Germa<br>+49123<br>Fax cor | ny<br>456<br>Itent                                                                  | B<br>3 Def<br>6 MNO | •            |  |  |  |  |
| Germa<br>+49123<br>Fax cor | ny<br>456<br>Itent<br><b>2</b> ABC                                                  |                     | •<br>        |  |  |  |  |

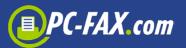

## **More functions**

To utilize additional functions, you can hit the menu button (if the

device supports it) or the button marked . You then receive access to the "Store", "Settings" and "About" buttons.

|   | Sent                         | 3        | 1 Ausgang  | You can still sen                         | Store    |
|---|------------------------------|----------|------------|-------------------------------------------|----------|
|   | You can still send 1 free fa | x page.  | Sesendet   | +49403% 25385 3855 3 Pages                | Settings |
|   |                              |          | 🖺 Entwürfe | +49402%332888845                          | About    |
| ] | +4940                        | 2:32 PM  | 🗱 Fehler   | +49403*********************************** | 2:36 P   |
|   | 5 1 4 5 5 5                  |          | Papierkorb |                                           |          |
|   | +4940                        | 2:07 PM  |            |                                           |          |
|   | 3 Pages                      |          |            |                                           |          |
|   | +4940                        | 12:37 PM |            |                                           |          |
|   | 1 Page                       |          |            |                                           |          |
|   |                              |          |            |                                           |          |
|   |                              |          |            |                                           |          |
|   |                              |          |            |                                           |          |
|   |                              |          |            |                                           |          |
|   |                              |          |            |                                           |          |
|   |                              |          |            |                                           |          |
|   |                              |          |            |                                           |          |
|   |                              |          |            |                                           |          |
|   | Store Settings               | About    |            |                                           |          |

Under "Store" you will find all the available packets that you can purchase if you wish to send more than one fax page (50, 100 or 250 fax pages). After your purchase, you can enter your email address and password so you can later restore all the purchased fax pages on the new device or after reinstallation of the App.

Under "Settings" you can set the Fax Header and Fax Sender or restore purchased fax pages. The text saved as a fax header will be displayed in the header of the fax page. The text saved as Fax Sender will also be displayed on the fax machine as the Sender.

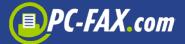

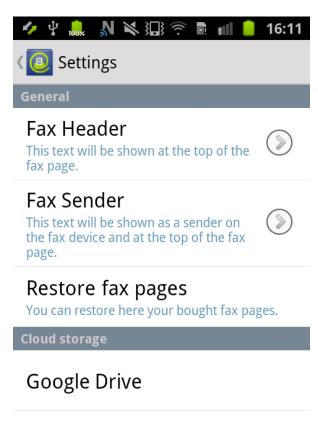

Link to Dropbox

Sign in to SkyDrive